LtC-Tool M

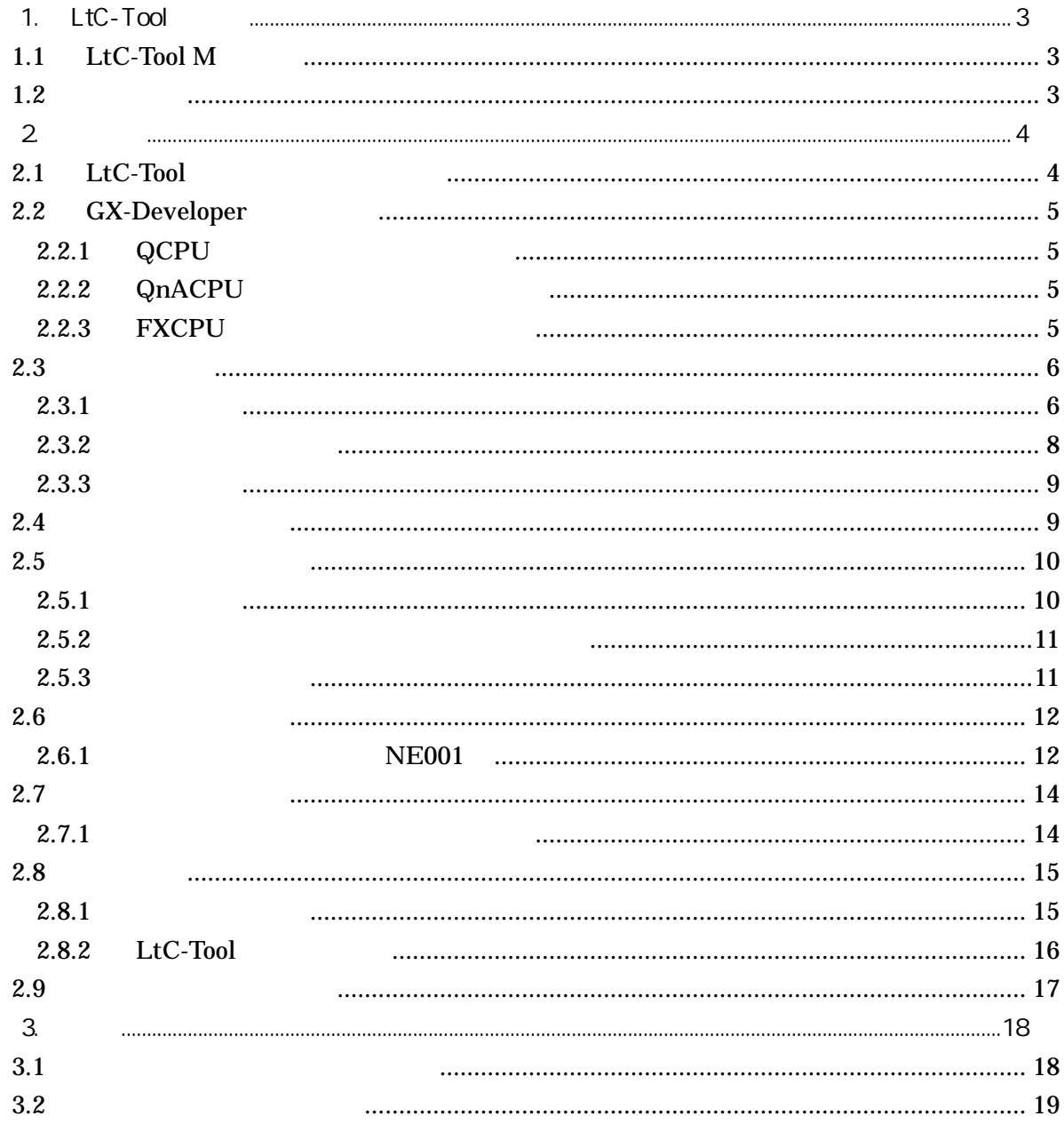

 $\overline{a}$ 

 $\overline{\phantom{0}}$ 

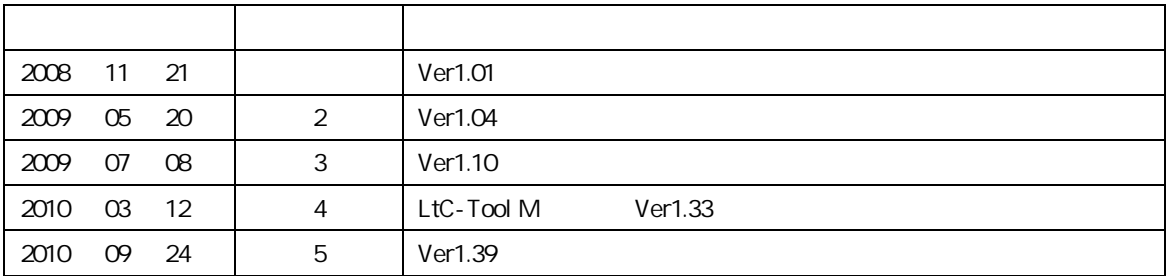

# $1.1$  LtC-Tool M

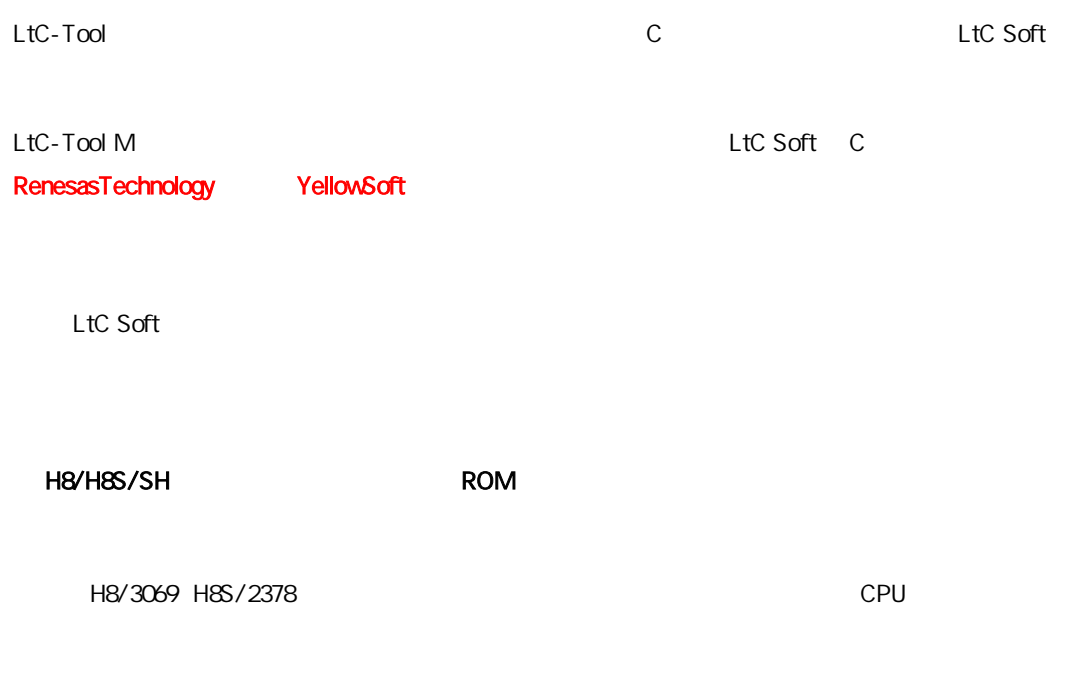

# $1.2$

LtC-Tool M

LtC-Tool S

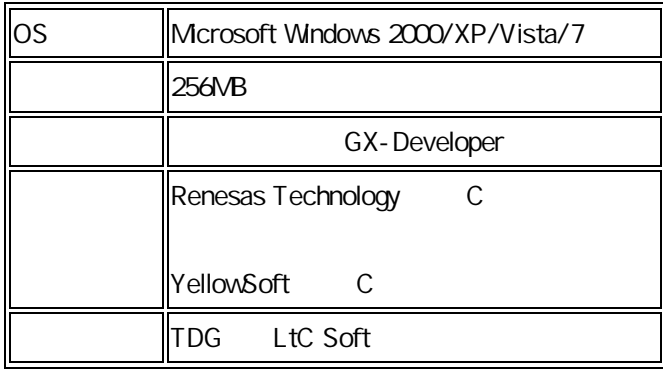

LtC Soft

## 2.

## 21 LtC-Tool

LtC-Tool M

GX-Developer

LtC-Tool

LtC-Tool

LtC-Tool

LtC-Tool

C C

LtC-Tool

GX-Developer

# 2.2 GX-Developer

GX-Developer

## **2.2.1 QCPU**

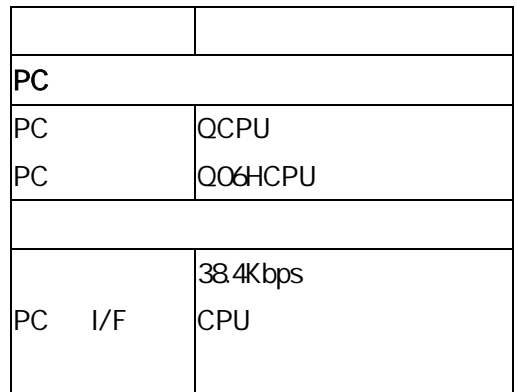

## **2.2.2 QnACPU**

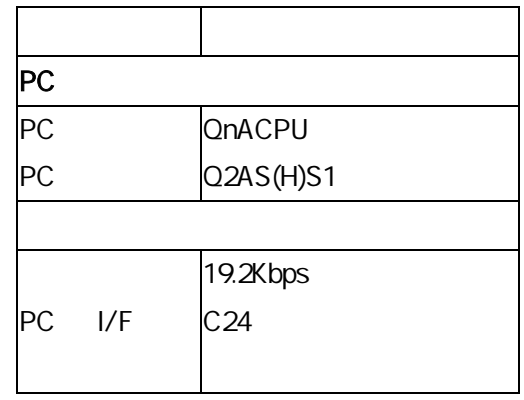

## **2.2.3 FXCPU**

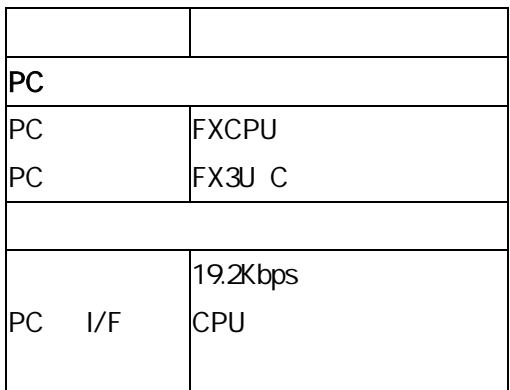

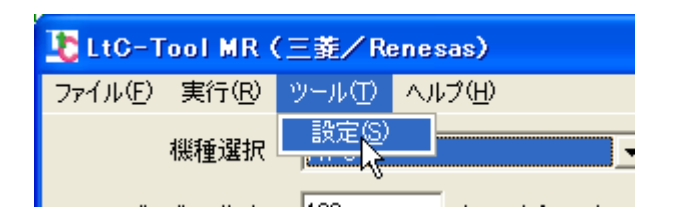

**2.3.1** 基本設定

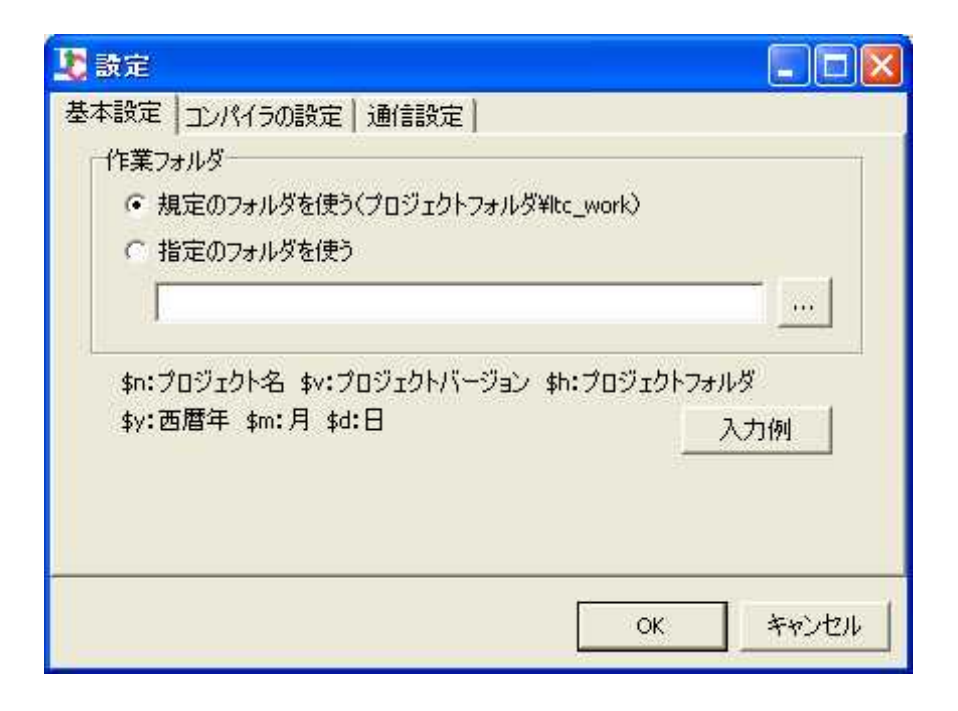

¥ltc\_work

S

MAIN.wpg ladder.c prog001.s

#### C:\hogehoge\projects\work01\Gppw.gpj

\$n … work01

 $\blacksquare$ 

- \$h ... C:\hogehoge\projects\work01
- C:¥temp¥\$n … C¥temp¥work01
- \$h¥temp … C:¥hogehoge¥projects¥work01¥temp

2

C:\temp

\$h\temp\files

#### $2.3.2$

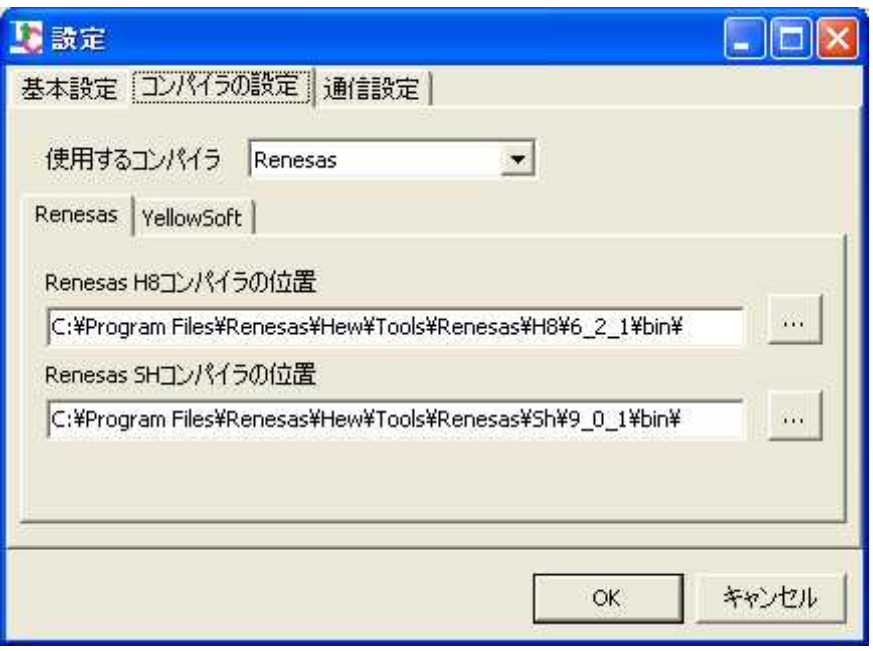

LtC-Tool M Renesas YellowSoft

Renesas CH38.exe SHC.exe

#### C:\Program Files\Renesas\Hew\Tools\Renesas\H8\X\_X\_X\bin\

YellowSoft YCH8.exe

C:\YellowIDE6\BIN\

### $2.3.3$

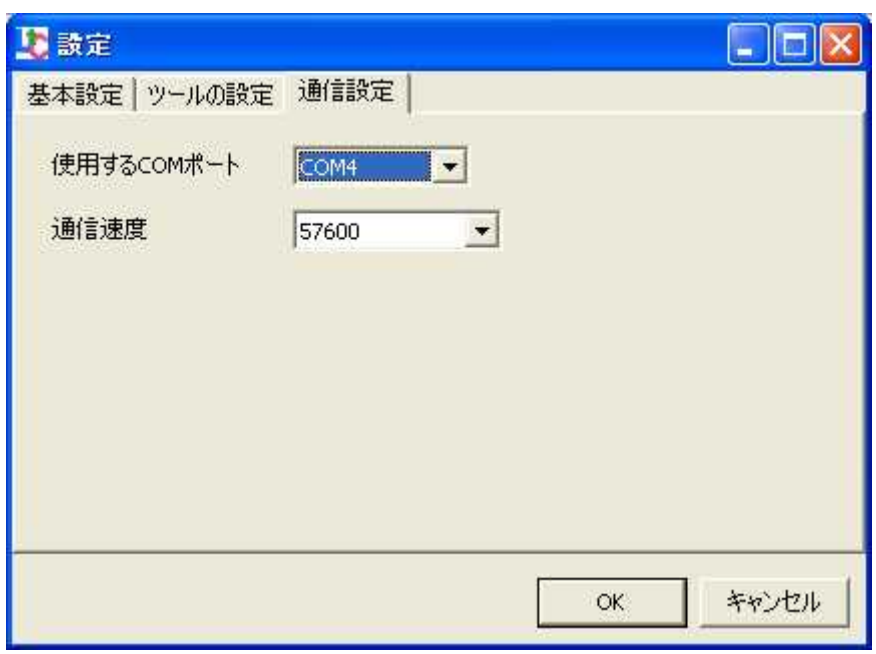

### COM

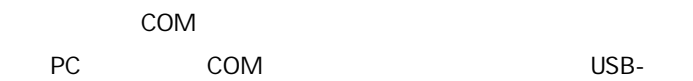

9600 57600

# $24$

LtC-Tool

OK

2.5

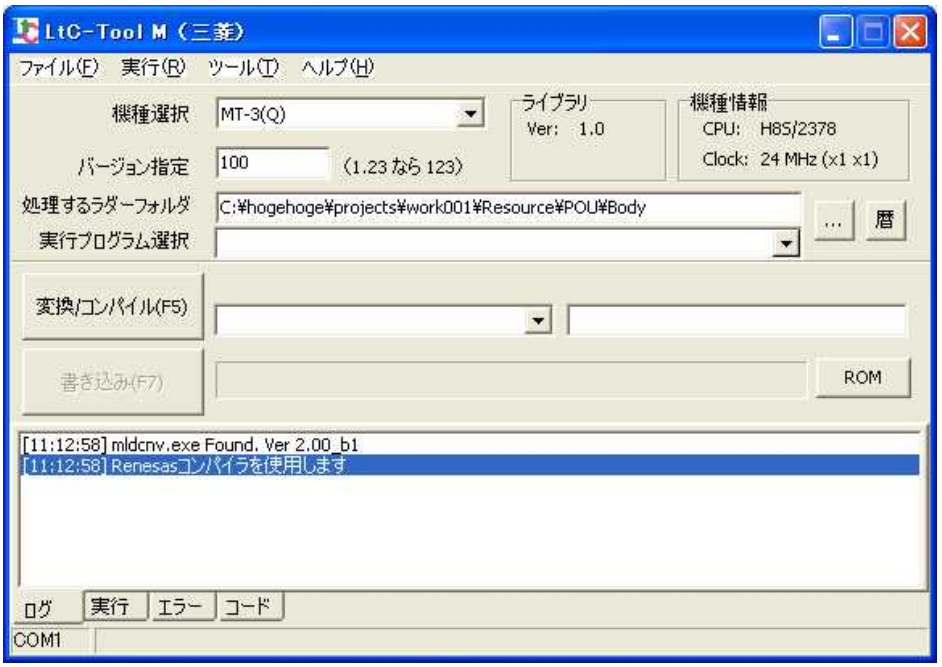

#### LtC-Tool M

### $2.5.1$

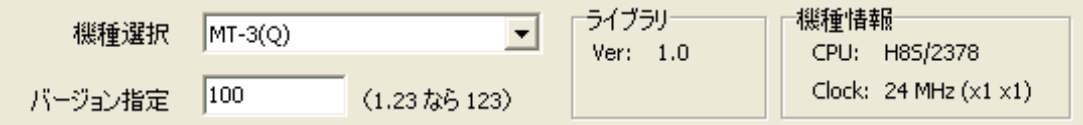

LtC-Tool M

CPU

**2.5.2** 

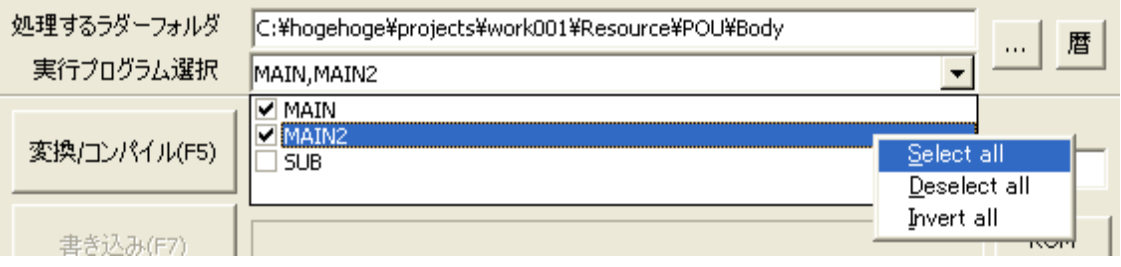

\*.gpj \*.wpg

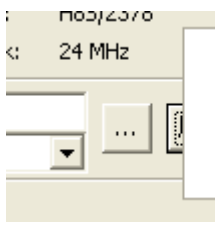

 $\mathbf{L}$ C:¥hogehoge¥projects¥work004¥Resource¥POU¥Body C:¥hogehoge¥projects¥work003¥Resource¥POU¥Body C:¥hogehoge¥projects¥work002¥Resource¥POU¥Body C:¥hogehoge¥projects¥guruguru¥Resource¥POU¥Body C:¥hogehoge¥projects¥work\_A¥Resource¥POU¥Body т

 $2.5.3$ 

3

Ver.1.35 135

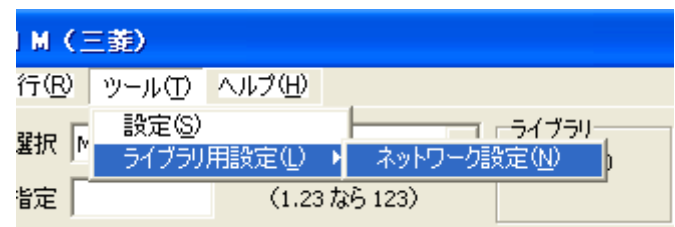

**2.6.1** ネットーワーク設定(**NE001**)

NE001

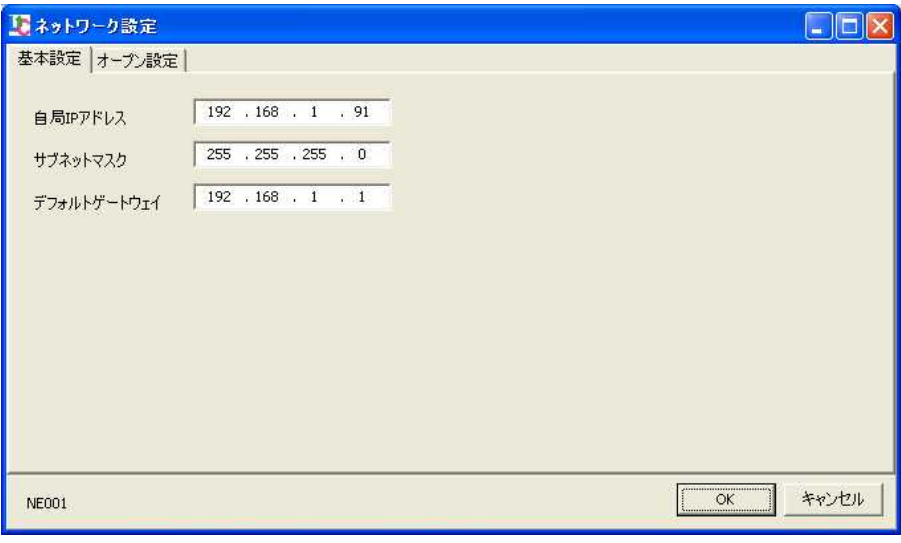

自局 IP アドレス

IP DHCP

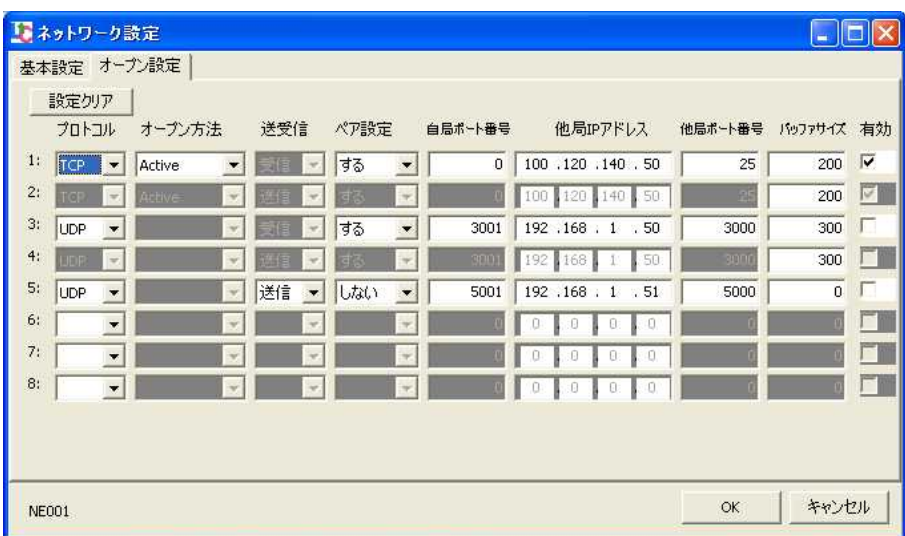

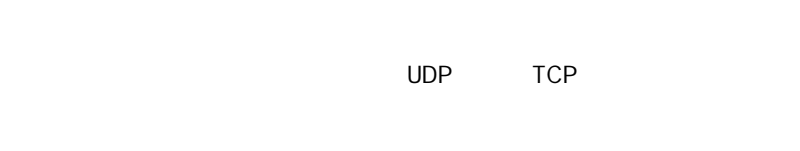

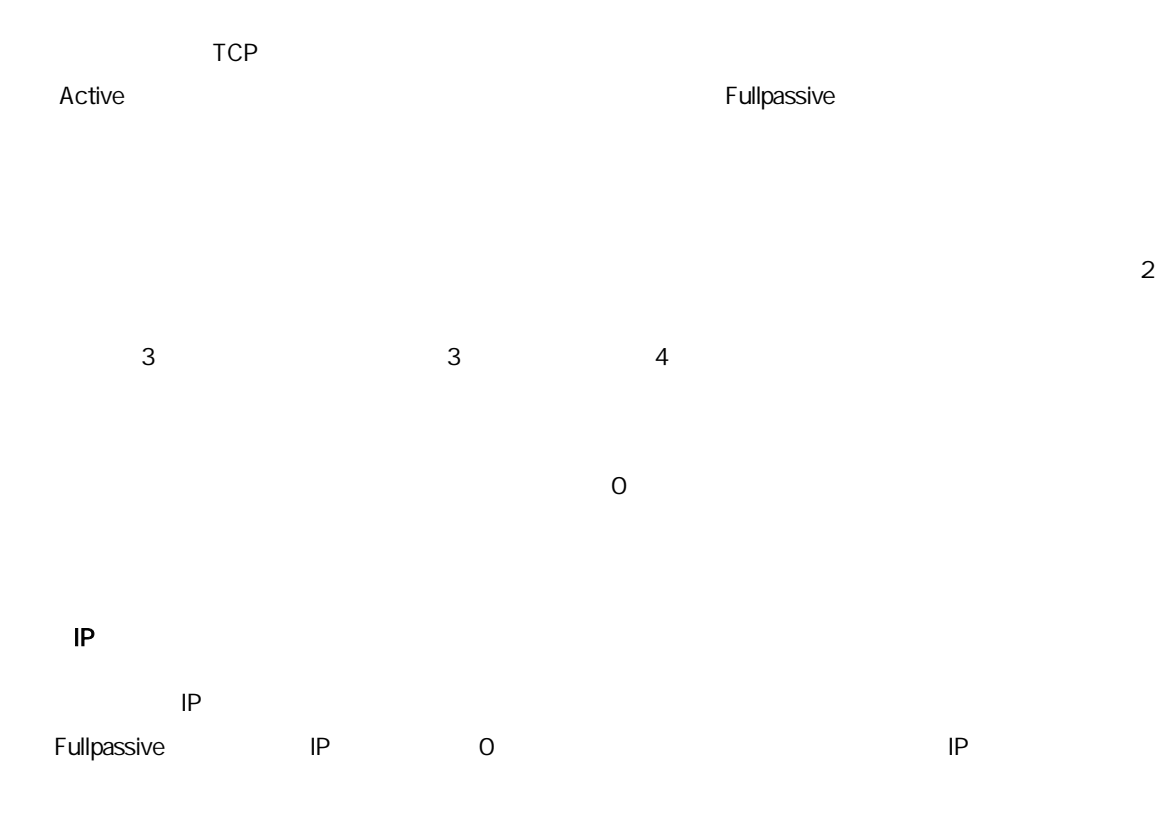

Fullpassive 0

2.7 変換・コンパイル

#### **2.7.1** ソースへ変換/コンパイル・リンク

/ F5 C<sub>c</sub> contract contract contract contract contract contract contract contract contract contract contract contract contract contract contract contract contract contract contract contract contract contract contract contract c S /

[11:56:46] mldcnv.exe Found. Ver 2.00\_b1<br>[11:56:46] Renesasコンパイラを使用します<br>[11:56:47] 作業フォルダ: C:\hogehoge\projects\work001\ltc\_work<br>[11:56:47] ラダーファイル変換完了<br>[11:56:51] コンパイル/リンク完了

C S

/

28

 $2.8.1$ 

CPU

LtC-Tool

CPU

### TDG FlashROM WRITE Tool Cable

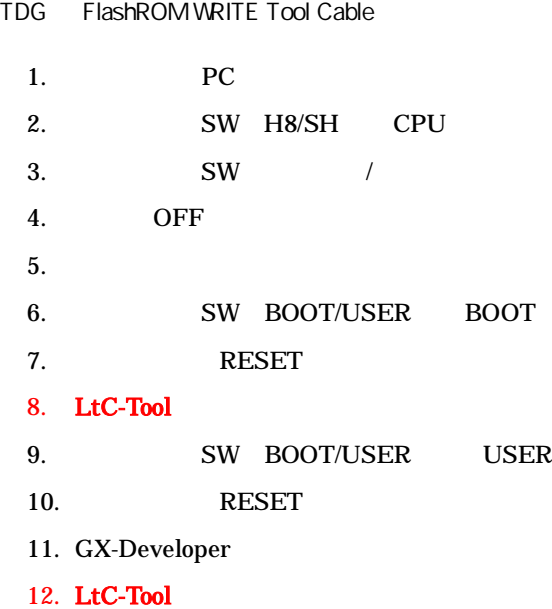

13. 6

### **2.8.2 LtC-Tool**

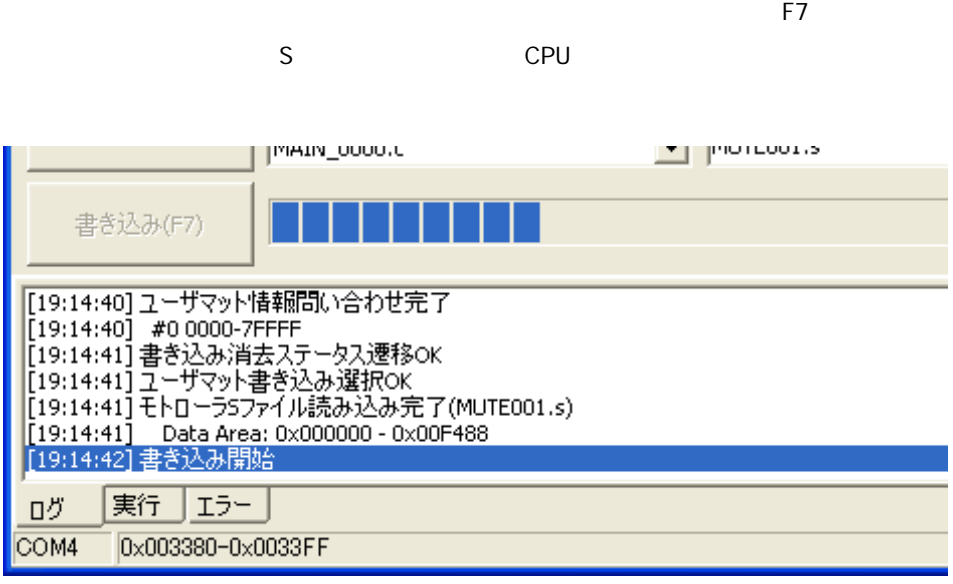

|<br>|[19:14:42] 書き込み開始<br>|[19:14:55] 書き込み完了(MUTE001.s)  $\begin{array}{ccccccccc} \textbf{L} & \textbf{L} & \$ İ,

/

29

S

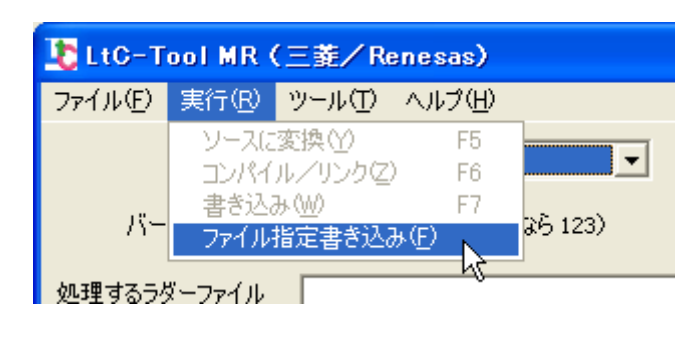

OK

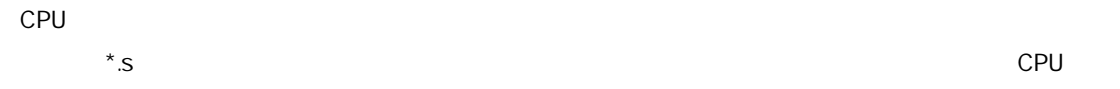

### $3.1$   $3.1$

E1000 Invalid command paramater "-XXXX".

"-XXXX" .

LtC Soft

E1010 "TARGET" option was not spacified.

#### LtC Soft

E1011 A wrong target "XXXX" was specified.

"XXXX"

LtC Soft

E1012 "TARGET" option can be specified only once.

1

E1020 No input file specified.

LtC Soft

E1021 No output file specified.

#### LtC Soft

E1100 Unknown function found.

LtC Soft

E1101 This converter doesn't correspond to the function "XXXX".

"XXXX"

E1102 This target doesn't correspond to the function "XXXX".

"XXXX"

LtC-Tool

E2000 Cannot open input file: "XXXX".

"XXXX"

E2001 Cannot open output file: "XXXX".

"XXXX"

 $3.2$ 

COM COM COM

CPU

CPU

COM

(XXXXXXXX)

XXXXXXXX CPU

<u>- 1990 - 1990 - 1990 - 1990 - 1990 - 1990 - 1990 - 1990 - 1990 - 1990 - 1990 - 1990 - 1990 - 1990 - 1990 - 19</u> NG NG **NG** CPU FWE S  $\overline{\phantom{0}}$ S [XXXXXXXX] -  $\overline{\phantom{a}}$ XXXXXXXX CPU <u> 1989 - Johann Barnett, fransk politiker (</u>

NG

 $\sim$ 

[XXXXXXXX] -

L

TDG

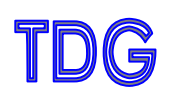

152-0031 2-12-2

TEL03-3723-3631 FAX03-3723-9404

info@tdg-net.co.jp

URL http://www.tdg-net.co.jp

2010 03 12